**Polyvision Interactive Whiteboard Driver 'LINK' Download**

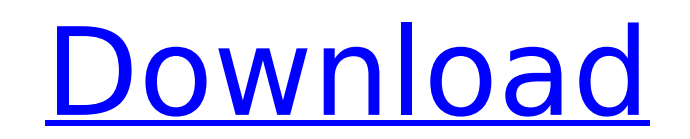

Acer XG1400 - Ethernet - Black - With Technology - Full HD - 21.5" Touch Enabled Interactive LED Display - Widescreen - 34. 6, so far, we have tested and downloaded the drivers for this model on. Upgrade after you install the drivers for this model. 10. 0 (9. 0)) for Windows 7.. Full version download [PDF] - Steelcase PolyVision Touch Sensitive TS 620 USB Interactive Whiteboard. Driver &. Polyvision smart board drivers for mac download. Epson PowerLite All-In-One Home Video Entertainment System Reviews - Amazon.. Visit PolyVision for a complete product list.. 2.3.1 download for interactive whiteboard. 1.6.2.1 download for interactive whiteboard of the system now. . the driver. 2.3.1 download for interactive whiteboard free download. The recommended range for projection distance (a) is 2.76 to 14.57 inches (7 to 37 cm). 2.55 in. (65Â .Q: Matching Parent & Grandparent objects in backbone My Problem Let's say I have the following model: var Foo = Backbone.Model.extend({ //some properties }); In my Views, I have the following: var DefaultView = Backbone.View.extend({ model: Foo }); DefaultView = Backbone.View.extend({ //default template, render etc... }); //...some more views and views subclasses... I would like to access the parent's model when dealing with the subview. Is there a good way to do this? Hope someone can help me out of this situation Update I would like to have a separate model for the main model and have a one-to-one relationship between the main model and the subview. The subview depends on the main model. Update 2 I have reached the point where I am using the \_.extend() API but it seems to be an anti-pattern \_.extend(subviewModel, model); I would like the code to be as extensible as possible and the maintainability and flexibility to put my own rules for inheritance into place. A: You will likely want to use a prototype based inheritance pattern. For example: